# Measuring Energy and Power with PAPI

Vince Weaver vweaver1@eecs.utk.edu

11 May 2012

## Power and Energy – Why do We Care?

- New, massive, HPC machines use impressive amounts of power
- When you have 100k+ cores, saving a few Joules per core quickly adds up
- To improve power/energy draw, you need some way of measuring it

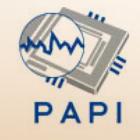

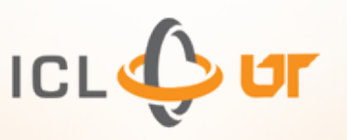

## Energy/Power Measurement is Already Possible

#### Three common ways of doing this:

- Hand-instrumenting a system by tapping all power inputs to CPU, memory, disk, etc., and using a data logger
- Using a pass-through power meter that you plug your server into. Often these will log over USB
- Estimating power/energy with a software model based on system behavior

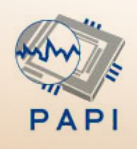

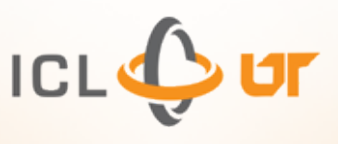

#### Existing Related Work

Plasma/dposv results with Virginia Tech's PowerPack

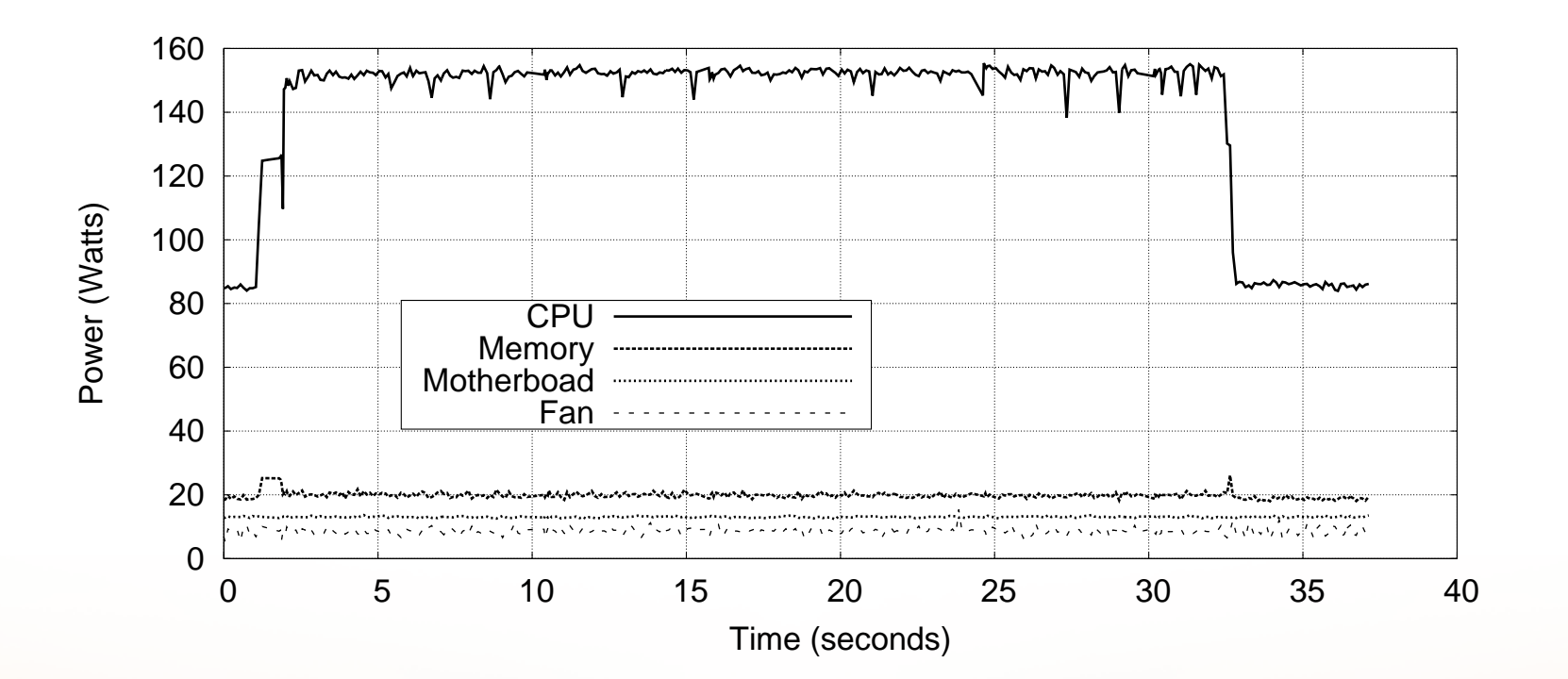

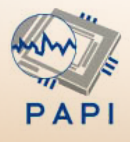

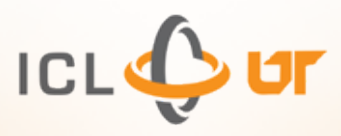

## Shortcomings of current methods

- Each measurement platform has a different interface
- Typically data can only be recorded off-line, to a separate logging machine, and analysis is done after the fact
- Correlating energy/power with other performance metrics can be difficult

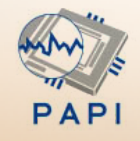

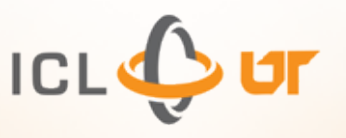

### Can we make this easier?

#### Use PAPI!

- PAPI (Performance API) is a platform-independent library for gathering performance-related data
- PAPI-C interface makes adding new power measuring components straightforward
- PAPI can provide power/energy results in-line to running programs

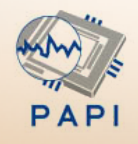

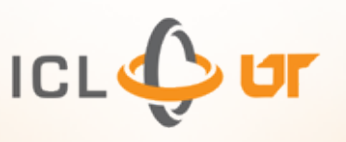

## More PAPI benefits

- One interface for all power measurement devices
- Existing PAPI code and instrumentation can easily be extended to measure power
- Existing high-level tools (Tau, VAMPIR, etc.) can be used with no changes
- Easy to measure other performance metrics at same time

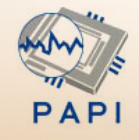

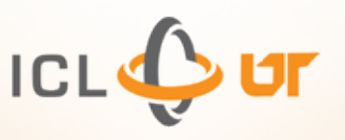

### Current PAPI Components

- Various components are nearing completion
- Code for many of them already available in papi.git

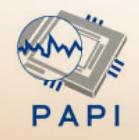

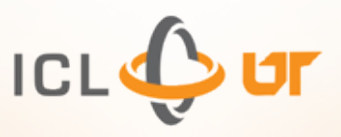

#### Watt's Up Pro Meter

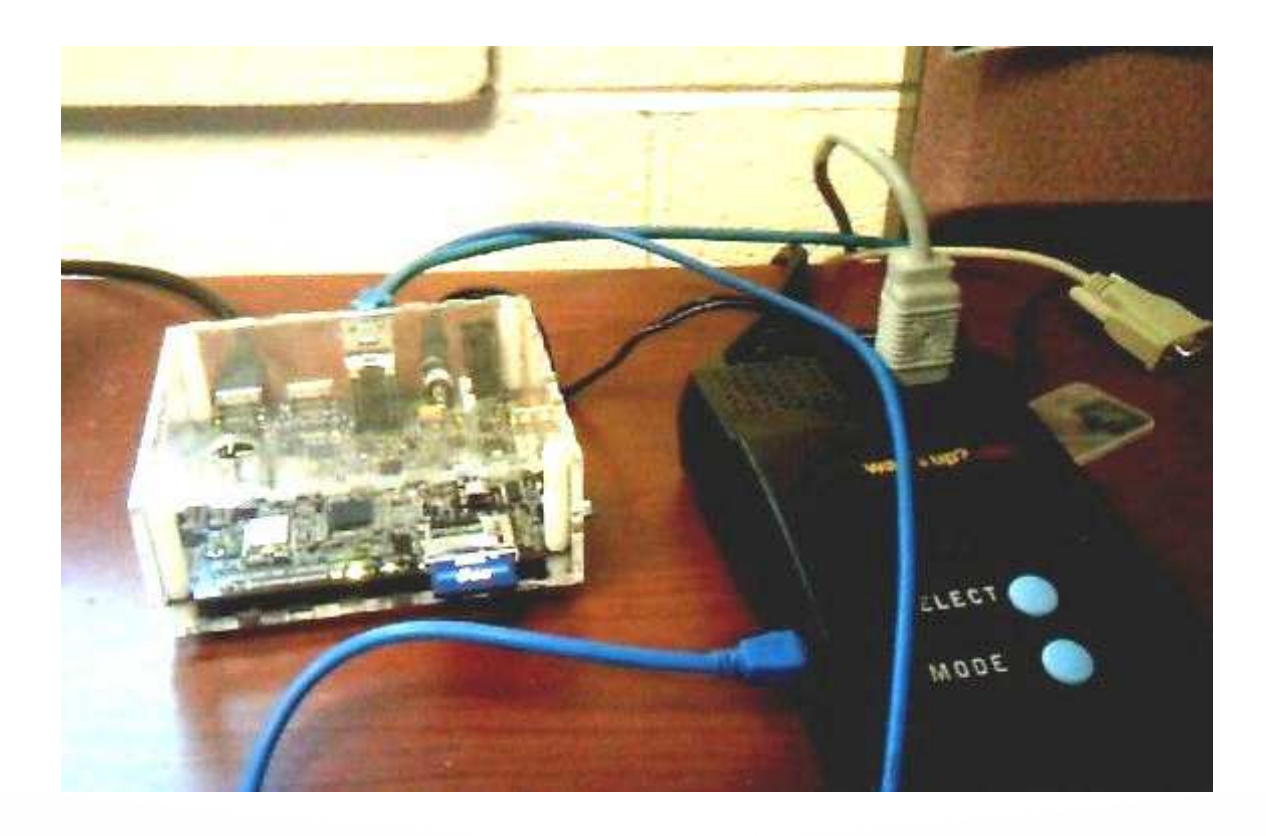

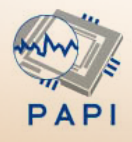

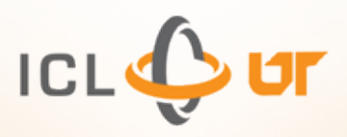

### Watt's Up Pro Features

- Can measure 18 different values with 1 second resolution (Watts, Volts, Amps, Watt-hours, etc.)
- Values read over USB
- Joules can be derived from power and time
- Can only measure system-wide

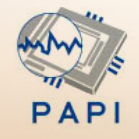

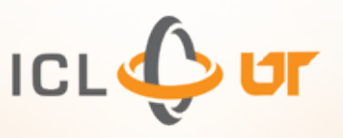

### Watt's Up Pro Graph

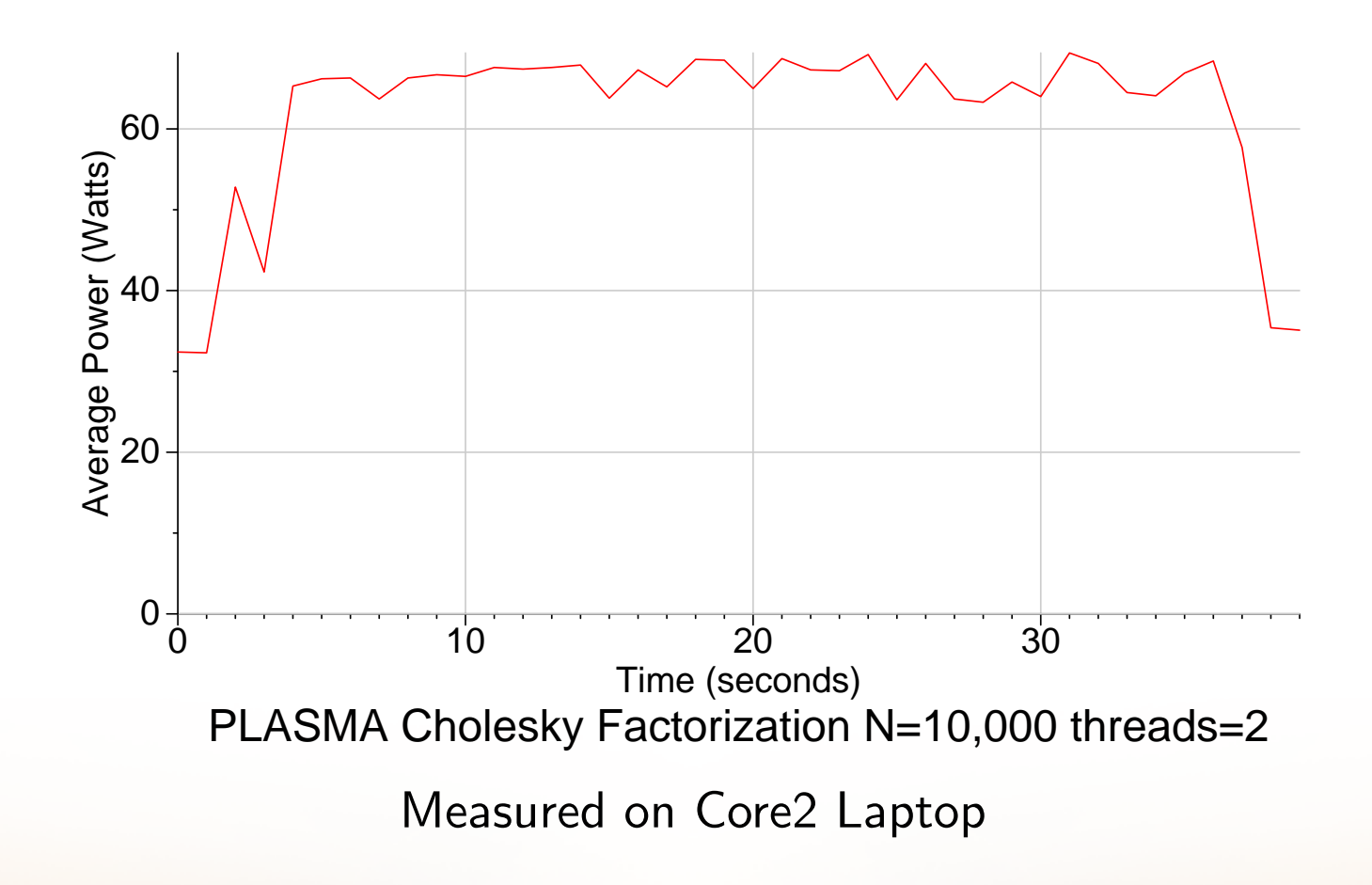

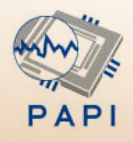

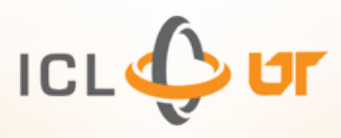

### RAPL

- Running Average Power Limit
- Part of an infrastructure to allow setting custom perpackage hardware enforced power limits
- User Accessible Energy/Power readings are a bonus feature of the interface

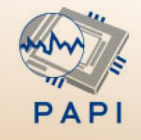

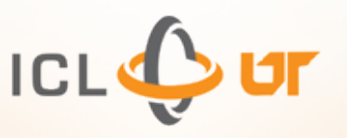

## How RAPL Works

- RAPL is *not* an analog power meter
- RAPL uses a software power model, running on a helper controller on the main chip package
- Energy is estimated using various hardware performance counters, temperature, leakage models and I/O models
- The model is used for CPU throttling and turbo-boost, but the values are also exposed to users via a modelspecific register (MSR)

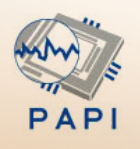

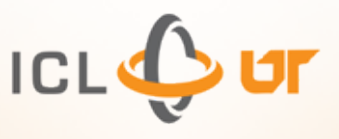

### Available RAPL Readings

- PACKAGE ENERGY: total energy used by entire package
- PPO ENERGY: energy used by "power plane 0" which includes all cores and caches
- PP1\_ENERGY: on original Sandybridge this includes the on-chip Intel GPU
- DRAM\_ENERGY: on Sandybridge EP this measures DRAM energy usage. It is unclear whether this is just the interface or if it includes all power used by all the DIMMs too

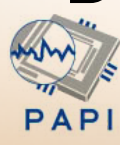

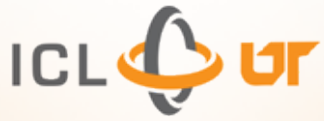

### RAPL Measurement Accuracy

- Intel Documentation indicates Energy readings are updated roughly every millisecond (1kHz)
- Rotem at al. show results match actual hardware

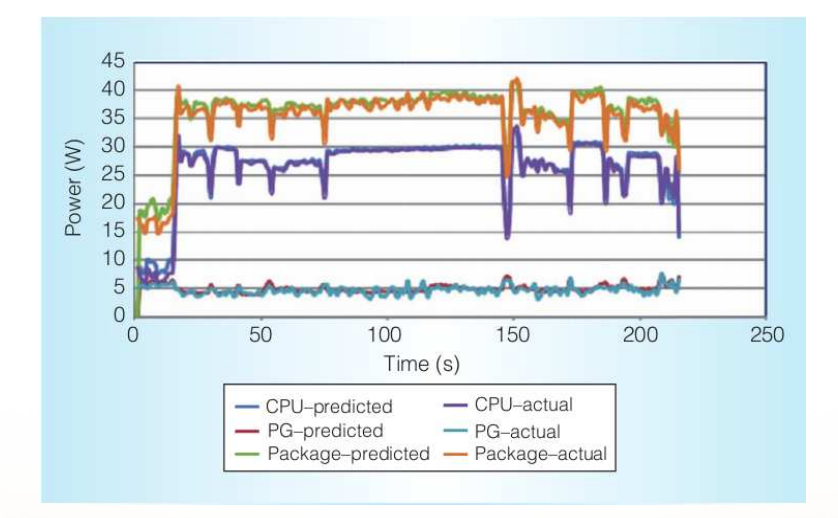

Rotem et al. (IEEE Micro, Mar/Apr 2012)

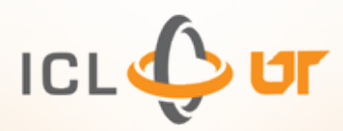

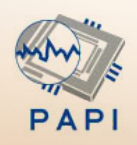

### RAPL Accuracy, Continued

- The hardware also reports minimum measurement quanta. This can vary among processor releases. On our Sandybridge EP machine all Energy measurements are in multiples of 15.2nJ
- Power and Energy can vary between identical packages on a system, even when running identical workloads. It is unclear whether this is due to process variation during manufacturing or else a calibration issue.

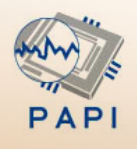

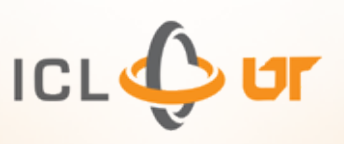

### RAPL PAPI Interface

- Access to RAPL data requires reading a CPU MSR register. This requires operating system support
- Linux currently has no driver and likely won't for the near future
- Linux does support an "MSR" driver. Given proper read permissions, MSRs can be accessed via /dev/cpu/\*/msr
- PAPI uses the "MSR" driver to gather RAPL values

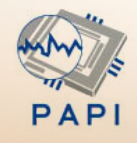

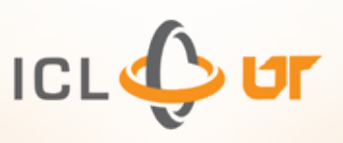

#### RAPL Power Plot

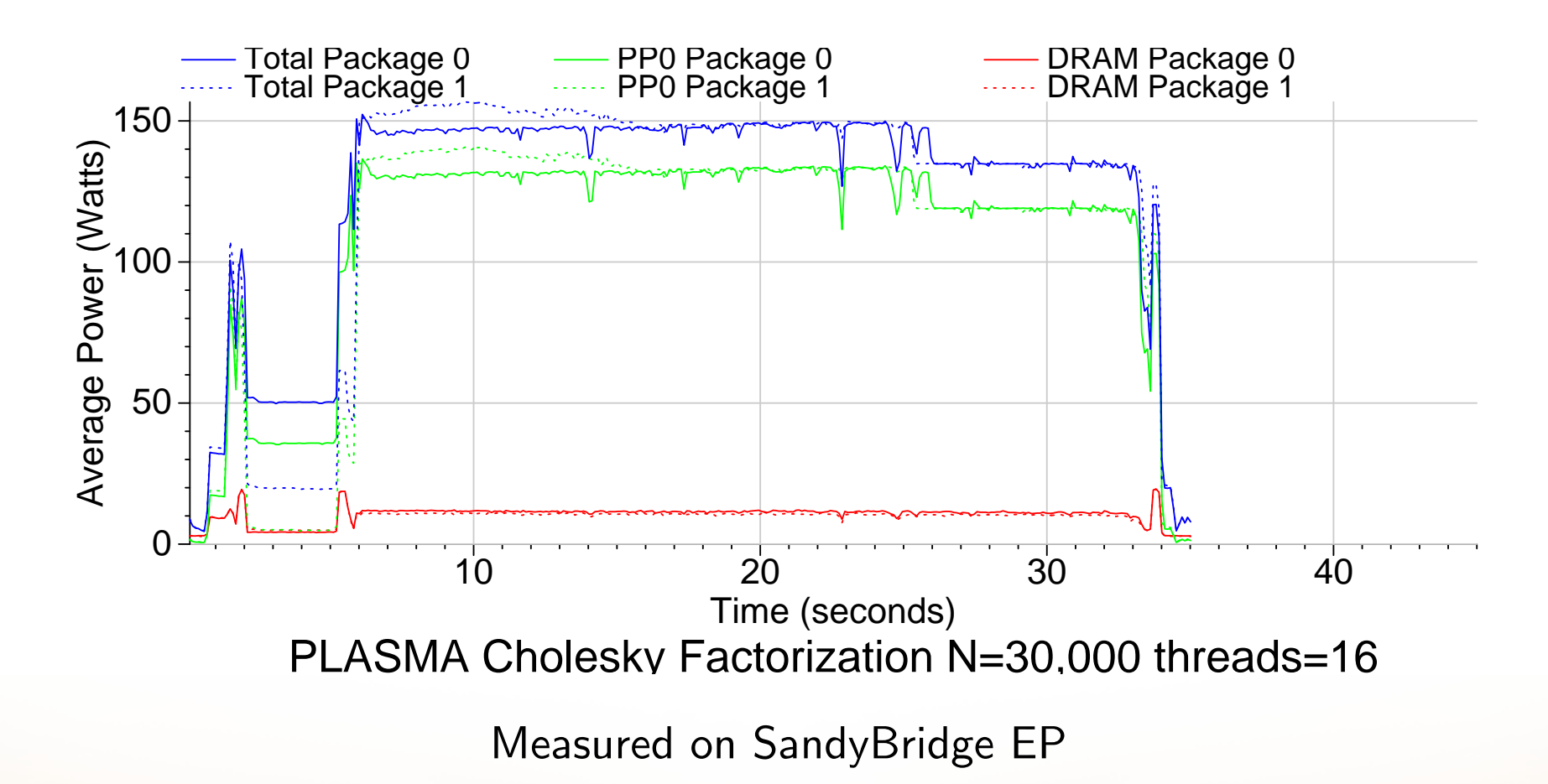

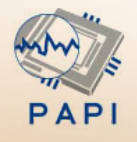

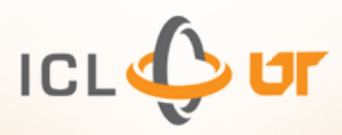

### RAPL Energy Plot

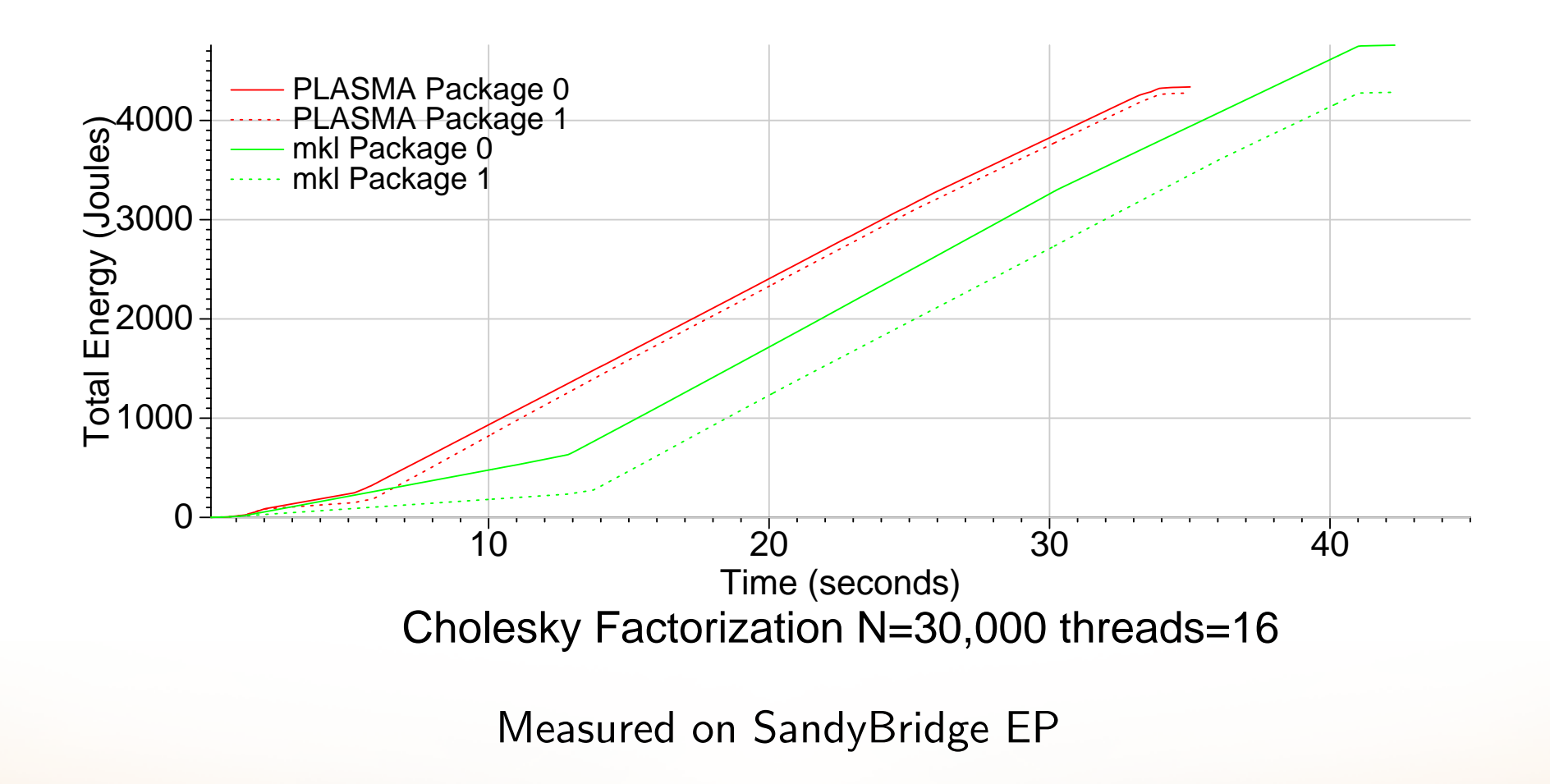

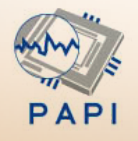

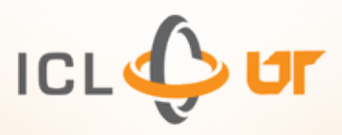

### NVML

- Recent NVIDIA GPUs support reading power via the NVIDIA Management Library (NVML)
- On Fermi C2075 GPUs it has milliwatt resolution within  $\pm$ 5W and is updated at roughly 60Hz
- The power reported is that for the entire board, including GPU and memory

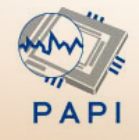

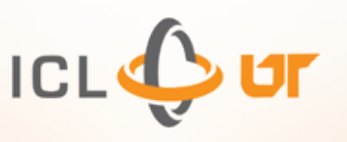

### NVML Power Graph

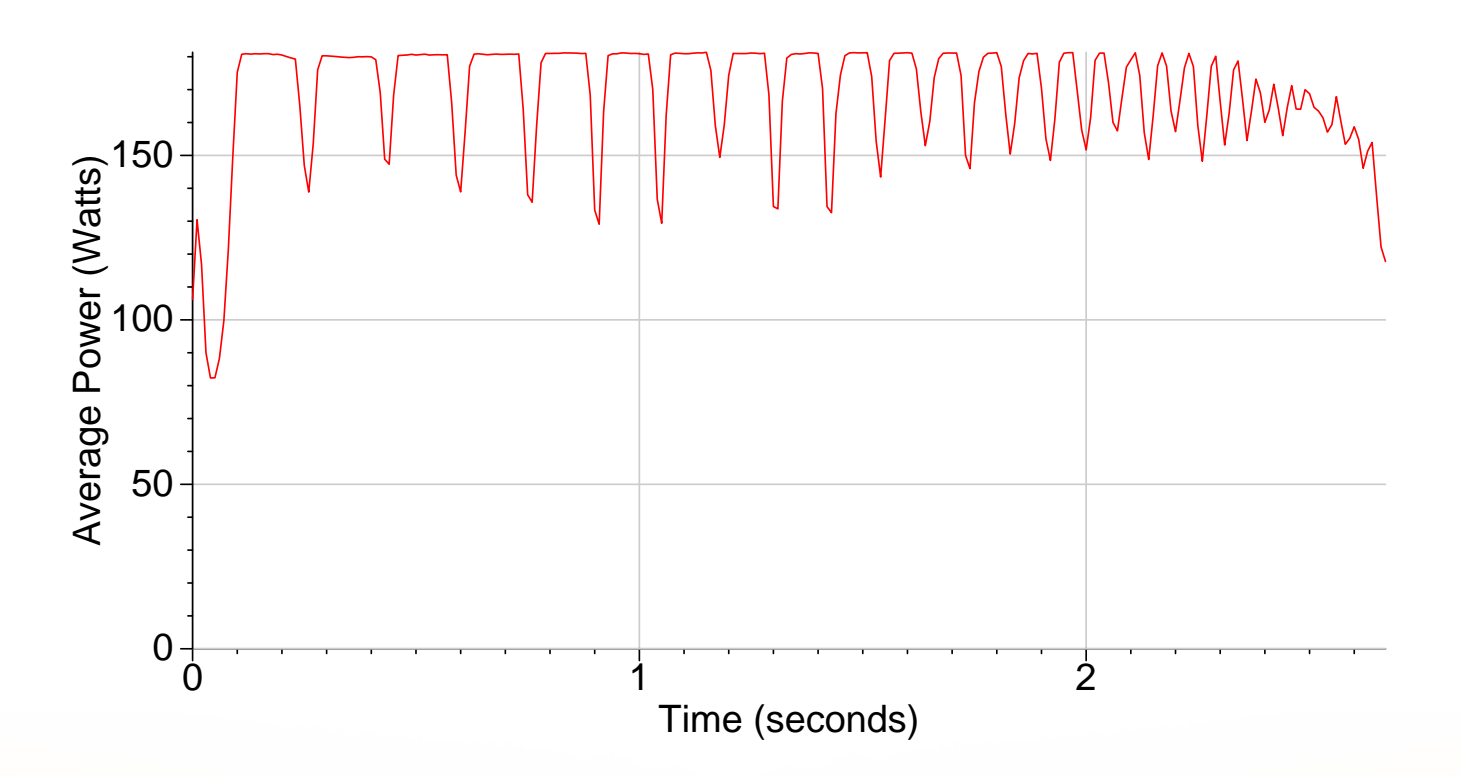

MAGMA LU 10,000, Nvidia Fermi C2075

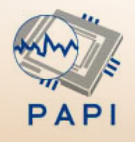

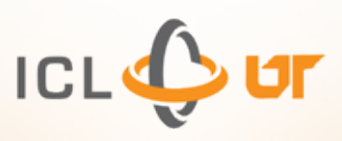

### Near-future PAPI Components

These components do not exist yet, but support for them should be straightforward.

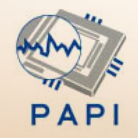

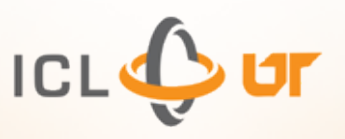

#### AMD Application Power Management

- Recent AMD Family 15h processors also can report "Current Power In Watts" via the Processor Power in the TDP MSR
- Support for this can be provided similar to RAPL
- We just need an Interlagos system where someone gives us the proper read permissions to /dev/cpu/\*/msr

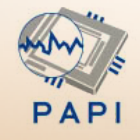

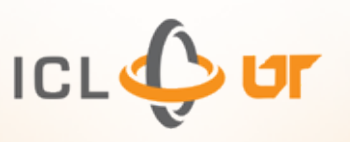

### PowerMon 2

- PowerMon 2 is a custom board from RENCI
- Plugs in-line with ATX power supply.
- Reports results over USB
- 8 channels, 1kHz sample rate
- We have hardware; currently not working

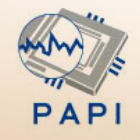

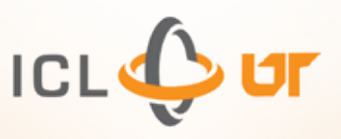

#### PAPI-based Power Models

- There's a lot of related work on estimating energy/power using performance counters
- PAPI user-defined event infrastructure can be used to create power models using existing events
- Previous work (McKee et al.) shows accuracy to within  $10\%$

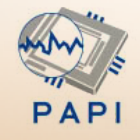

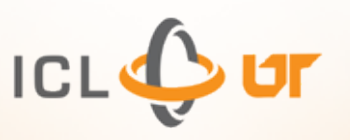

### Measuring using PAPI

#### Measuring Energy/Power with PAPI is done the same as measuring any other event

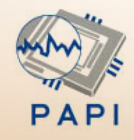

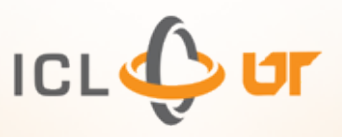

### Listing Events

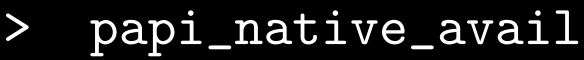

====================================

Events in Component: linux-rapl

==================================

-----------------------

| PACKAGE\_ENERGY:PACKAGE0 Energy used by chip package 0

| PACKAGE\_ENERGY:PACKAGE1 Energy used by chip package 1

------------------------------------

------------------------------------

| DRAM\_ENERGY:PACKAGE0

------------------------------------

| Energy used by DRAM on package 0

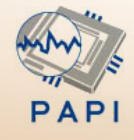

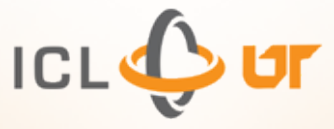

### Measuring Multiple Sources

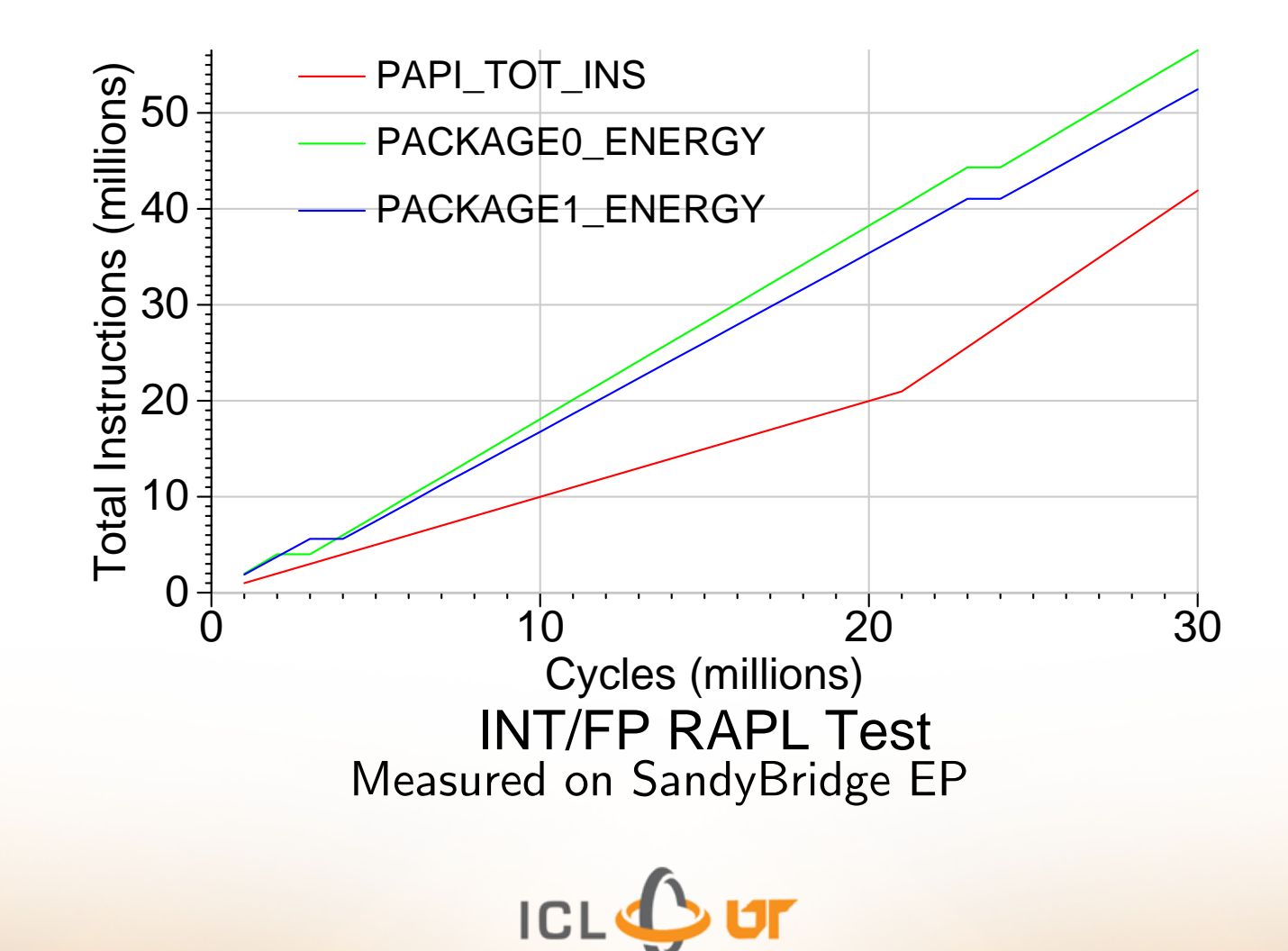

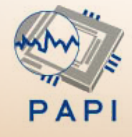

27

#### Questions before Digression?

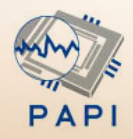

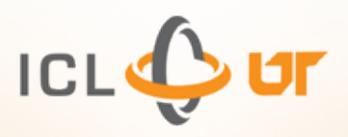

## Apple IIe

- Apple II released in 1977
- Apple IIe Platinum released in 1987
- 1MHz 65C02 Processor, 128kB RAM
- 280x192, 6-color graphics (IIe can do DoubleHiRes)
- Power:  $18 20W$

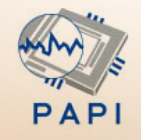

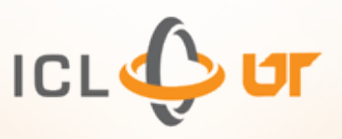

### Linpack Results

10x10 Matrix-matrix multiply START **STOP** HOW MANY SECONDS? 15 133.333333 FLOP/s Yes I know using BASIC is unfair But I am too lazy to code up a 6502 FP implementation in assembler

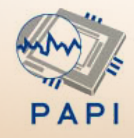

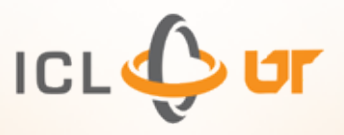

### Questions?

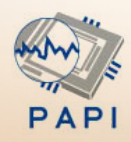

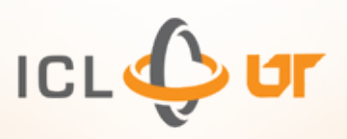